# **Barcodes – error correction**

Identification systems (IDFS)

Department of Control and Telematics Faculty of Transportation Sciences, CTU in Prague

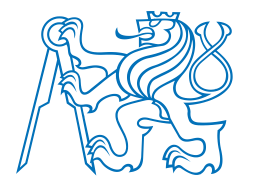

#### **Contents**

- Types of error correction
- Where it is used
- Principles of EC

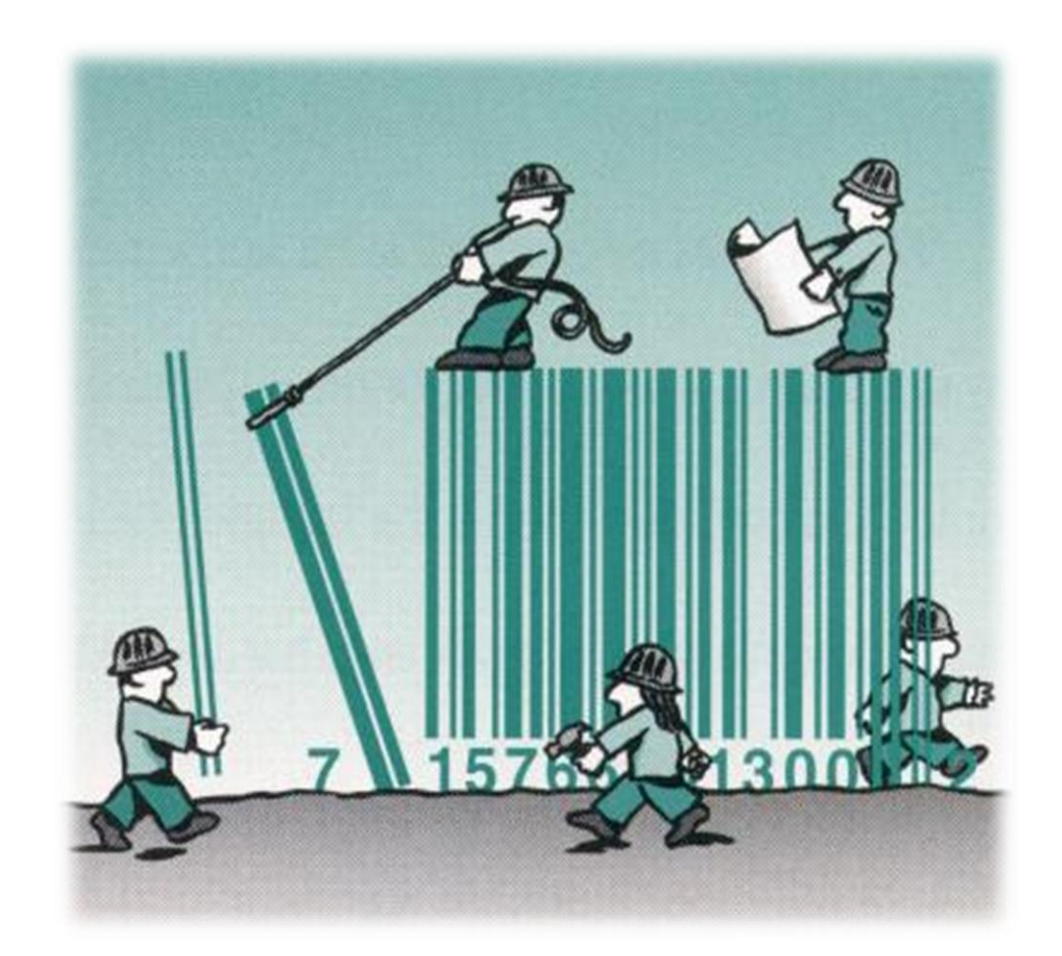

## Types of error correction

Types of error correction and its usage

- No correction
	- Some barcodes like 2 of 5
- Simple checksum no correction just detection
	- 1D barcodes like UPC, EAN etc.
- Self correcting codes (Reed Solomon codes BCH family)
	- 2D barcodes (PDF417,QR code)

#### Principles of EC - PostNet

The correction character is always the digit that, when added to the **sum** of the other digits in the barcode, results in a total that is a multiple of 10, so modulo by 10 is zero.

- For example, the sum of the ZIP+4 barcode 12345-6789 is
- 1+2+3+4+5+6+7+8+9 = 45.
- Adding a correction character of 5 results in the
- sum of the 10 digits being a multiple of 10.
- **The check digit is thus 5.**

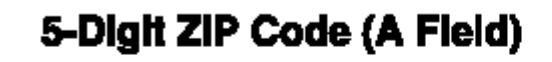

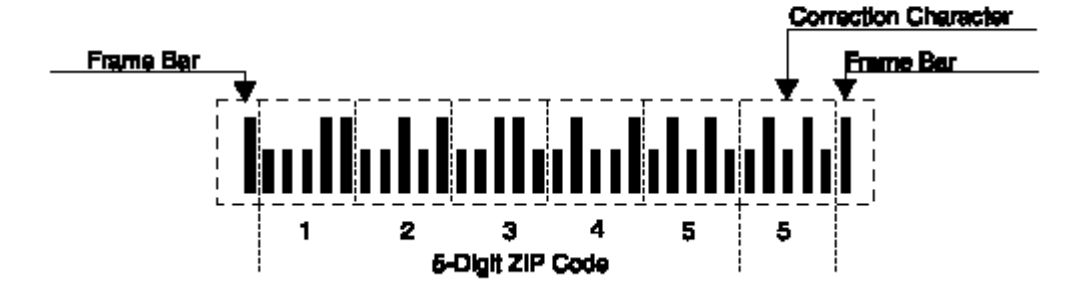

## Principles of EC – UPC-A

The correction character is always the digit calculated in following way:

- For example, in a UPC-A barcode "03600029145x" where x is the unknown check digit, x can be calculated by
- adding the odd-numbered digits  $(0 + 6 + 0 + 2 + 1 + 5 = 14)$ ,
- multiplying by three  $(14 \times 3 = 42)$ ,
- adding the even-numbered digits  $(42 + (3 + 0 + 0 + 9 + 4) = 58)$ ,
- calculating modulo ten  $(58 \text{ mod } 10 = 8)$ ,
- subtracting from ten  $(10 8 = 2)$ . // only in not zero
- **The check digit is thus 2.**

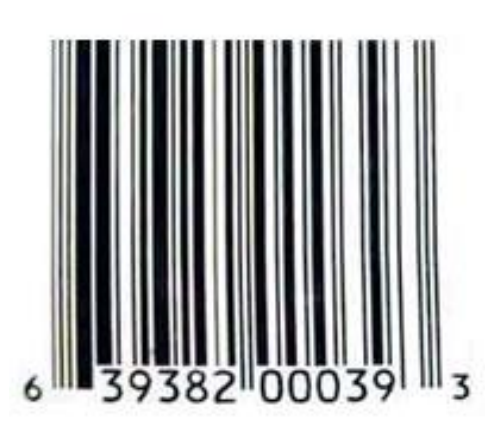

#### Principles of EC – PDF417

**Error correction:** 8 levels , Reed Solomon codes

- based on a polynomial equation where **x power is**  $2^{s+1}$  (s = error correction level). Example s=1 leads to polynomial:  $a + bx + cx^2 + dx^3 + x^4$  where a, b, c, d are factors of the polynomial equation (pre computed)
- The equation is :  $(x 3)(x 3^2)(x 3^3)$ ..... $(x 3^k)$  (with  $k = 2s + 1$ ) MOD 929 is applied on each factor

Variables:

- $k = 2^{s+1} = #$  correction CWs
- $a =$  factors array
- $m =$  number of data CWs
- $d =$  data CWs array
- $c =$  correction CWs array

For 
$$
i = 0
$$
 To m - 1  
\n $t = (d(i) + c(k - 1))$  Mod 929  
\nFor  $j = k - 1$  To 0 Step -1  
\nIf  $j = 0$  Then  
\n $c(j) = (929 - (t * a(j))$  Mod 929) Mod 929  
\nElse  
\n $c(j) = (c(j - 1) + 929 - (t * a(j))$  Mod 929) Mod 929  
\nEnd If  
\nNext  
\nNext  
\nNext  
\nText  
\nNext  
\nNext  
\nNext  
\nNext  
\nNext  
\nNext

## Principles of EC – QR code – Reed Solomon – 1

QR codes use Reed-Solomon error correction.

- Step 1: Find out how **many error correction code words** you need to generate.
	- *Version 1 with error correction level Q. This combination requires 13 blocks of data, and 13 error correction code words*
- Step 2: Create your message polynomial
	- Our 13 data blocks :00100000 01011011 00001011 01111000 11010001 01110010 11011100 01001101 01000011 01000000 11101100 00010001 11101100
	- Convert each 8-bit word from binary to decimal:
		- *32, 91, 11, 120, 209, 114, 220, 77, 67, 64, 236, 17, 236U*
	- Message polynomial:
		- *32x^25 + 91x^24 + 11x^23 + 120x^22 + 209x^21 + 114x^20 + 220x^19 + 77x^18 + 67x^17 + 64x^16 + 236x^15 + 17x^14 + 236x^13*
	- The exponent of the first term is:
		- *(number of data blocks) + (number of error correction code words) - 1*
		- In our case, this is  $13 + 13 1 = 25$ . So, the first term of our polynomial is  $32x^{25}$ .

## Principles of EC – QR code – Reed Solomon – 2

- Step 3: Create your generator polynomial.
	- QR codes use a Galois field that has 256 elements, the numbers that we will be dealing with will always be at most 255 and at least 0.
	- The generator polynomial is always of the form  $(x \alpha)$   $(x \alpha^2)$  ...  $(x \alpha^t)$ , where t is equal to the number of required error correction code words minus 1. *We need 13 error correction code words, so t in this case is 12.*
	- [More info at: http://www.thonky.com/qr-code-tutorial/part-2-error](http://www.thonky.com/qr-code-tutorial/part-2-error-correction/)correction/
	- Result of these mathematical operation :  $168x^2$  12 + 72x<sup> $2$ </sup>11 + 22x<sup> $2$ </sup>10 +  $82x^{9} + 217x^{8} + 54x^{7} + 156x^{6} + 0x^{5} + 46x^{4} + 15x^{3} + 180x^{2} +$ 122x^1 + 16x^0 ... **Next we convert it to alpha notation**
	- Computed correction coefficients code words: 32 91 11 120 209 114 220 77 67 64 236 17 236 168 72 22 82 217 54 156 0 46 15 180 122 16
	- Convert to binary.
	- Nice calculator <http://www.pclviewer.com/rs2/calculator.html>

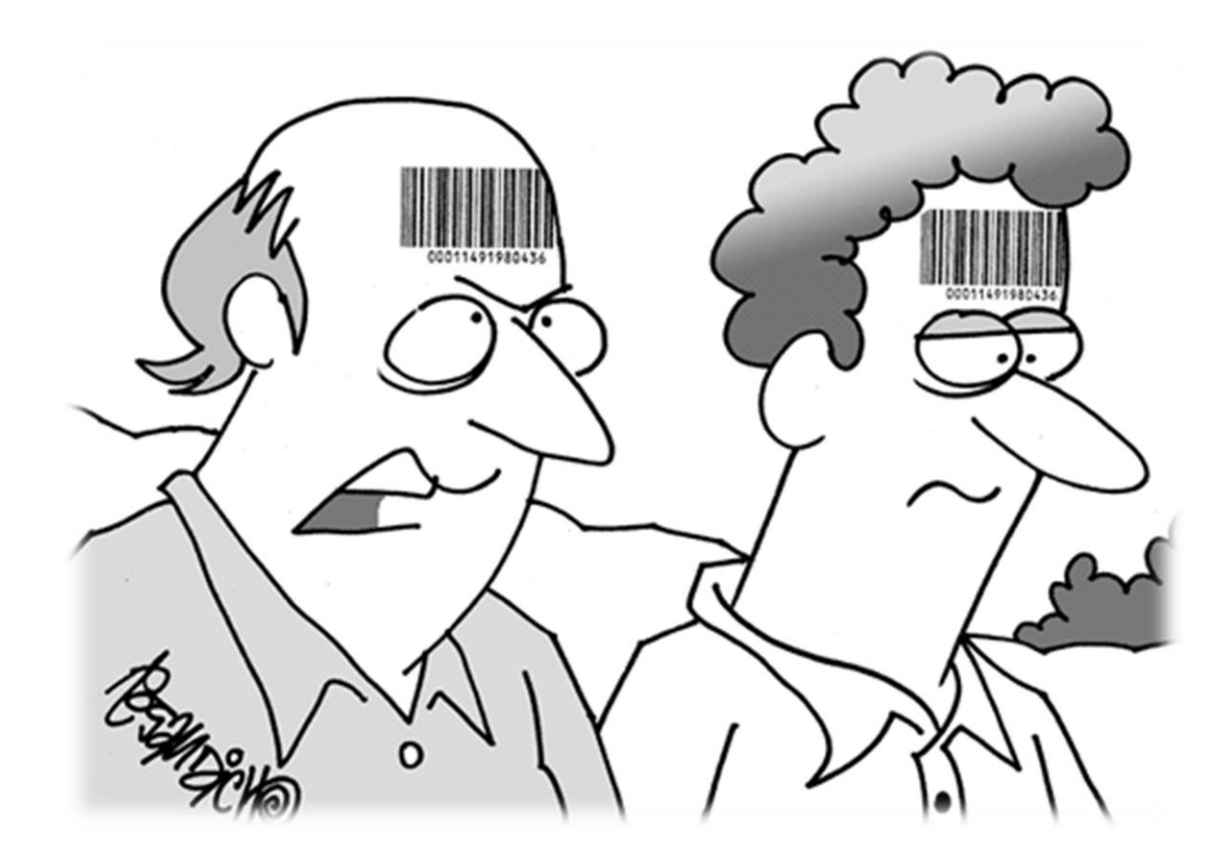